Handleiding opschonen lijst vermiste exemplaren 28-8-2020 en exemplaar op vermist zetten.

Exemplaren van de exemplaren actie lijst die niet te vinden zijn zet je op vermist, evenzo als andere exemplaren die niet te vinden zijn. Dat kan o.a. als volgt;

Titel in de catalogus gezocht en niet gevonden: Selecteer de regel, klik met de re-muisknop en kies vermist. The variance of via exemplaar inzien -

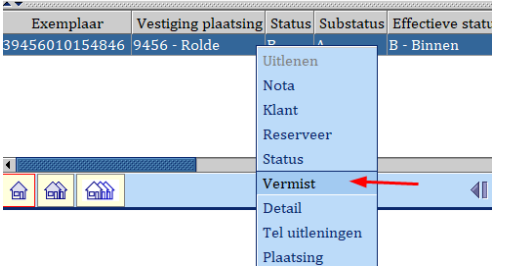

status – vermist.

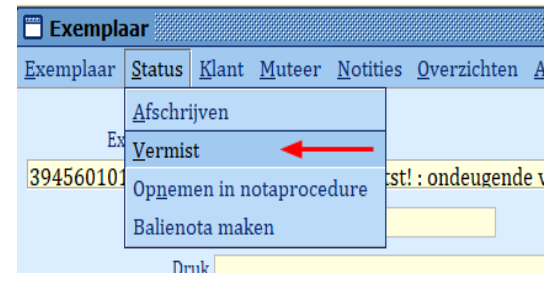

1x per maand draai je een vermisten lijst uit, kijkt voor de laatste keer of het materiaal echt niet in de kast staat, dan schrijf je de exemplaren af.

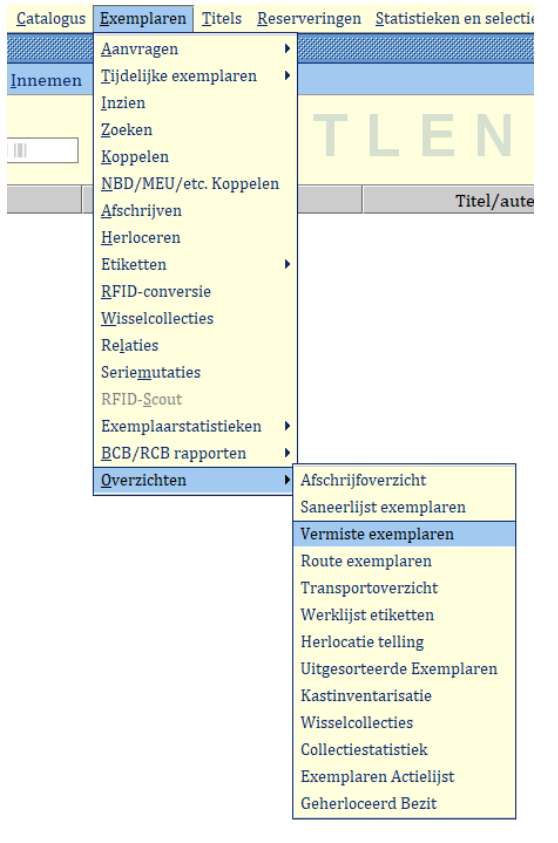

Vul als start datum 01-01-2000 in en 2 maanden voor de huidige datum.

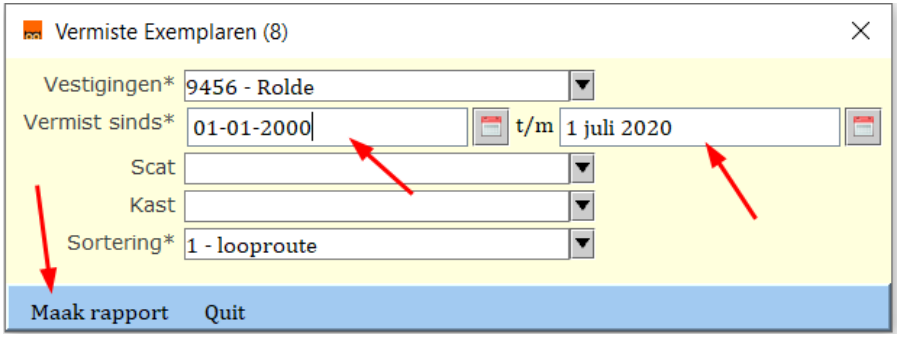

Vrijwilligers kunnen met de lijst langs de kast om nog 1x te zoeken.

Wat gevonden wordt kan ingenomen worden. De status wordt dan weer binnen en het exemplaar komt niet meer op de lijst voor.

Wat niet gevonden wordt, afschrijven.

Tip: je kunt het exemplaar kopiëren van de lijst en plakken bij afschrijven.

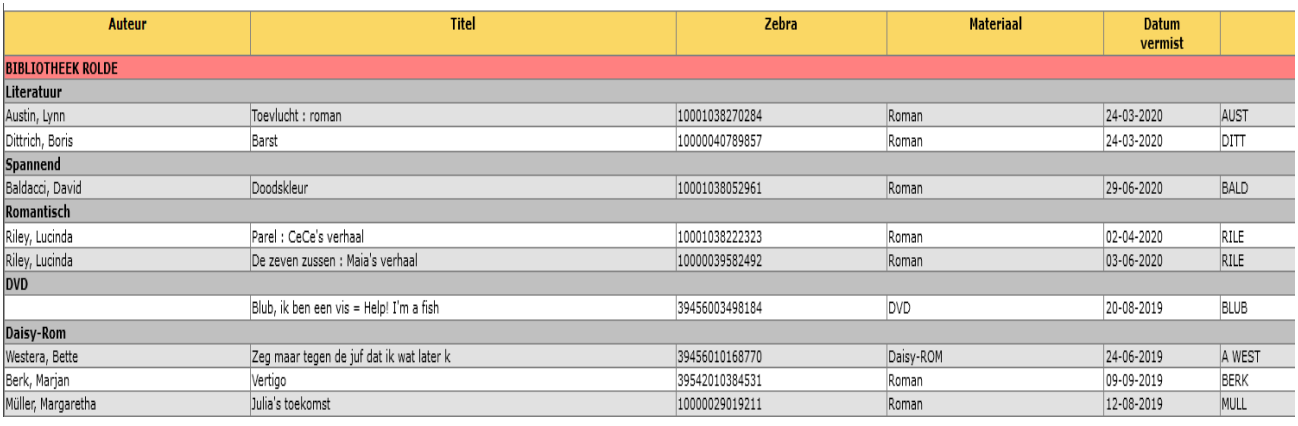